The book was found

# **Beginning Glassblowing**

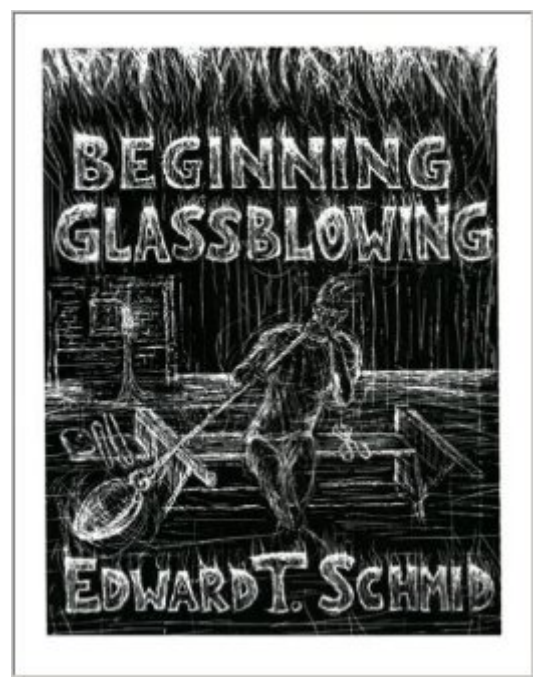

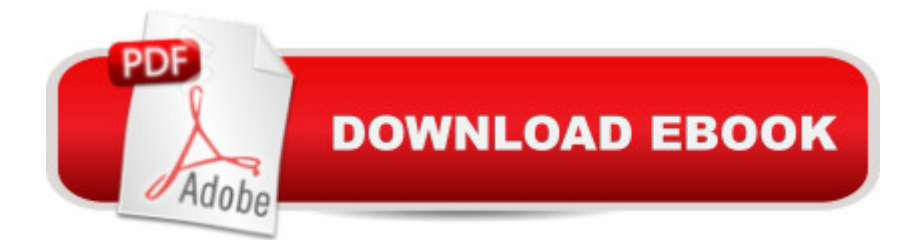

### **Synopsis**

A practical guide for the beginning glassblower.

## **Book Information**

Paperback: 120 pages Publisher: Glass Mountain Press (January 31, 1998) Language: English ISBN-10: 0963872826 ISBN-13: 978-0963872821 Product Dimensions: 11 x 8.6 x 0.4 inches Shipping Weight: 12.8 ounces Average Customer Review: 4.6 out of 5 stars  $\hat{A}$  A See all reviews  $\hat{A}$  (36 customer reviews) Best Sellers Rank: #324,156 in Books (See Top 100 in Books) #10 in Books > Crafts, Hobbies & Home > Crafts & Hobbies > Glass & Glassware > Glassblowing

#### **Customer Reviews**

This was my first book, and I have recommended it to students since. Hand-written (not typed) and very personal, he lends a good sense of humor and personality to an otherwise intimidating medium. It gives you the feeling that you're hanging out listening to a good friend describing a casual hobby instead of an overly serious instructor. It's just fun to read, and gets you really excited about digging in to some good old molten glass. The second book is just as good as the first. I'd give them 10 stars if that was an option.

This is flat-out the BEST book currently available on learning how to blow glass. Ed has been working with and teaching others how to work with hot glass for years. Buy it. Read it. Do it!

Edward Schmid has created an excellent book that not only thoroughly covers the subject of glassblowing, but is a work of art unto itself. The entirely hand-written book is filled with artistic flair, from stylish emphasis of text to beautiful and fun full-page illustrations of key concepts. The book's consistent informal and friendly tone ensures that the learning process is as painless and enjoyable as possible.My only complaint is that there doesn't seem to be enough detail about how to shape the glass. Mr. Schmid seems like the type to simply suggest lots of experimentation, but some more inexperienced readers may have difficulties thinking of ways to do so.Contrary to an earlier review, this book most certainly does cover glassblowing.

This book arrived the day before I set foot in a local glassblower's studio to take my first class in blowing glass. Right after the first lesson I went home and read the first 40 pages of Beginning Glassblowing. EVERYTHING Schmid said was useful, to the point ,and made the stuff I learned in the studio have a stronger impact. It is an incredibly clear and user friendly book. I learned from the illustrations, and I was able to remember things from the book the next time I stepped into a real studio. This book has been an excellent companion, an inspiration and handy reference. Get a copy if you want to get into hot glass.

So great!! So so so great! You really need to be a glassblower to appreciate this book. Then again maybe I could be wrong. It is a great little book!! Hand illustrated even down to the text. Got to love the little details. It really feels like you are digging into an artists diary. Let me clear one thing up.. This is for Glassblowing. Sometimes referred to as Hot Shop work, Furnace Work or Off-Hand Glass blowing. This book in no way shape or form is going to teach you anything about Lampworking or torching as some people like to call it. I attempt to do both forms of glass art. Although they are completely different. There are still a lot of practices that work between both ways of shaping the glass. If you are a GLASSBLOWER add this book to your collection TODAY!

Ed's book is exactly what a novice glassblower (not a torch worker or flameworker) needs as a guide after taking a class, or before taking one to see what it will be like. Ed's down-to-earth approach makes glassblowing more approachable and most of all-FUN. He goes through the tools, getting around the hot shop and explains and "demonstrates" many, many basic glassblowing skills and techniques. Ed shares his wealth of knowledge so clearly that it's almost as if he is sitting at the bench with you.The "pencil" drawings and his handwriting add another wonderful dimension to the book. If you want to learn or improve your glassblowing skills, buy this book. You won't be disappointed.

This is a Great Book for Beginner Glass Blowers. It is Fun as well as educational. It is in the form of a Journal. When I took my first class on Glass blowing this book helped me big time! Ed drew little pictures that were VERY helpful. I learned so much from this book and my work improved greatly from it!

I learned a great deal from this book and even more from Ed's Advanced Glassworking Techniques.

want to improve, I promise you'll find value in these two books. Ed explains the process in a really straightforward and fun way; he's much more knowledgeable and helpful in book form than just about every 'teacher' I've met in person. Since there are about 100 ways to skin a cat or make things out of glass, even if you've worked around skilled glassblowers you'll still get insights about why glass does what it does and how you can coax it to do what you want. I think I read the Advanced book about 100 times over the years and I highly recommend these books to anyone getting into glass.And the bonus of it all is I met Ed briefly at Pilchuck and he's a super nice guy to boot.

#### Download to continue reading...

Beginning Glassblowing The Art and History of Glassblowing Laboratory Manual Of Glassblowing - [Illustrated Beginning OpenO](http://ebooksupdate.com/en-us/read-book/Ln4Nv/beginning-glassblowing.pdf?r=tFr5d9qgbLF%2BBJompYziQCh7Sc0vN6ZEuDqjrtznmOw%3D)ffice 3: From Novice to Professional (Beginning: From Novice to Professional) Beginning XML with DOM and Ajax: From Novice to Professional (Beginning: From Novice to Professional) Ivor Horton's Beginning Visual C++ 2013 (Wrox Beginning Guides) Beginning C: From Novice to Professional (Beginning: from Novice to Professional) Beginning Oracle Database 11g Administration: From Novice to Professional (Expert's Voice in Oracle) Beginning PHP and MySQL E-Commerce: From Novice to Professional, Second Edition Beginning Oracle Application Express 5 It's St. Patrick's Day, Dear Dragon (Beginning-To-Read Books) Beginning Pearls (Pearls Before Swine Kids) Beginning Android Games Beginning Design for 3D Printing Beginning Web Development with Python: from prototype to production with flask, tornado and nginx Beginning SQL Server 2008 Express for Developers: From Novice to Professional (Expert's Voice in SQL Server) Getting Started with Google Analytics: How to Set Up Google Analytics Correctly from the Beginning Beginning iPhone Development with Swift 2: Exploring the iOS SDK Beginning iPhone Development with Swift: Exploring the iOS SDK Beginning iPhone Development: Exploring the iOS SDK

Dmca